**Selenium Recorder Crack With Product Key Download (2022)**

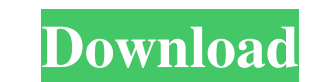

Selenium Recorder is a convenient and time saving application that will help you record the desired automation script and navigate between each control with ease. It will save your time in creating the actual page and controlling the elements as you can go through and edit the generated files easily. You can create object oriented page objects for your website in few clicks. It allows you to record your browser sessions for any web application on which you can run it again and get an entire control script for your project. The app is a trial version. You can access Selenium Recorder Demo With a large population of customers, we are one of the most frequently visiting online store websites. We have a good experience with increasing its gross sales and profits. So, we provide you an awesome guide to get profits from your Amazon FBA business. We will be discussing the whole process in a practical way so that you don't face any difficulty while getting the same. You will get the concept of "How to set up your Amazon FBA business from zero". Udemy is an online platform for learning. There are different courses from different topics to make you learn new skills. If you are looking for education, you must join Udemy to increase your skill and make your knowledge complete. These are the list of best Udemy Coupons and discounts for September, 2020. Amazon FBA Guide | How to Sell on Amazon Udemy Coupon Code Free Course Get Up to 15% Discount on Udemy Amazon FBA Course Free Udemy Coupon Code : ForCourse Description: Udemy Coupon Code Free Course This course teaches you how to start an Amazon business on FBA (Fulfillment by Amazon) with different products. We will discuss the whole process of selling on Amazon in the best way. You will learn the concept of Amazon FBA, Amazon FBA seller agreement, Amazon seller portal, Amazon FBA product listing, product research and much more. This course teaches you the concept of FBA at a beginner level so that you don't face any difficulty while getting started. As you know, there are many courses to learn Amazon FBA in an easy and best way. We will take an easy way to help you to become an FBA seller. This course is meant for all the sellers who want to start an Amazon business without any experience. This course is the best source

•Creates an Object to inspect and/or modify any element included in the UI of the application. •Allows you to quickly identify and explore elements based on the content. •Can be used to handle and customize them in order to reuse them all throughout the automation script. •Can be used to deal with Auto-Login, Password, SMS, SMS Verification, etc. •It does not need any installation of the tool since it is a web app. Features: •Basic Functions: -Identifying elements based on the content and colors. -Getting the property value of the elements. -Setting values for the elements as well as adding custom actions. -Exporting the properties to a file. -Updating the properties of the elements. -Modifying the position of the elements. -Identifying elements that is known by the system to perform specified actions. -Update the values of these elements. -Getting back to the starting point. POM interface & features: •Simple and smart POM creator. •Allows you to access the properties of elements located in the web UI. •Can automatically save the information of the elements to a file. •Can search the properties of the elements by the values. •Exposes a clickable grid of the objects located in the web UI. •Can identify objects that are already set to be the same as the selected ones. •Identifies the best control based on the provided properties. •It can add, remove, update and update the values of the objects. •Identifies the elements that are known by the system to perform specified actions. •It can update the properties of the objects based on their already set values. •It allows you to add, update and delete the previously set values. •Re-sorts the objects based on the values. •It can add the missing properties for the elements if they are missing. •Allows you to add custom actions based on the specified names. •Can export the information of the elements to a CSV file. •Allows you to choose the location of the file. •Offers a preview of the generated POM file. •Can check whether the automation ID is already set or not.  $\bullet$ Can identify and modify the properties of the elements based on the automation ID. •Allows you to control the objects based on the application's automation ID. •Can identify 1d6a3396d6

**Selenium Recorder Free License Key 2022 [New]**

Get the value of an element Identify the available items of a dropdown element Get the text of all input fields Search elements using XPath Identify the ID, name, and classes of all elements Generate test cases Generate POM Generate UIMap Auto generate unit test Check the completeness of the test Preview the code Generate all UIMap available Generate all POM available Generate all Custom Page Factory available Generate all default page factory available Generate all generated files Generate default page factory for POM Selenium Recorder Troubleshooting: How to Use Selenium Recorder: Selenium Recorder was designed with a userfriendly interface that is very easy to operate and configure. The application is now available on Windows, Linux, and Mac platforms. Download and Install Selenium Recorder on your PC: 1. Download the latest version from the below link 2. Unzip the downloaded file and install the app on your PC using a command prompt by double clicking the setup.exe file located in the unzipped folder. 3. Click on the newly launched application to initiate the configuration process. Once the application launches, you will be prompted with the below dialog box. 4. In the next step, you are asked to choose the path where you want the.xrm file to be located. Once you choose the correct path, it will check whether or not the directory is accessible to the network. If it is accessible, then the application will continue the configuration process. 5. In the next step, it will ask you to select a location where you want to save the xrm files. You can select the folder location where you want the XML reports to be saved. 6. You can also add additional parameters by clicking on the Add Arguments icon. 7. Once the configuration process completes, the next screen will be prompted. 8. In the next step, you need to select a profile from the drop-down list. 9. You are also allowed to customize the default profile by selecting a different profile. 10. Once the configuration process completes, the main app window will be

**What's New in the?**

Selenium IDE is a desktop-based application that is used to record and playback actions, click, and keystrokes of the web interface. It is designed to add the needed attributes to the Web UI elements, which includes the text, checkbox, radio button, and hyperlink. It is possible to use it to write and debug scripts, identify elements, get coordinates, and read values, and also perform various other tasks. However, it has many limitations. Description: Using an application such as SOCC, or SOCC Utilities, we can take screenshots of the user interface of the web app with little to no difficulty. It is a very useful tool, especially if we want to know what the user is looking at during a period of time. The application is capable of taking as many screenshots as we want to, and it has an option to save them in either a separate directory or in a.txt file. If we want to have the screenshot saved in a separate directory, then we need to use a different app to create the directory. If we want to create a.txt file for storing the screenshot, then we should first have the application create the file and then open it and save it. Then we can use the text editor to edit it. But wait, there is something else you need to know. How does it work? The application displays a set of buttons. Clicking on one of them will prompt you to take a screenshot. Once you click the button, the program will start the screenshot process. GIT\_TAG GIT\_SHA SERVER\_NAME SERVER\_PORT DATABASE\_TYPE DATABASE\_NAME HOST DB\_NAME DB\_USER DB\_PASSWORD DB\_PORT DB\_SCHEME DB\_CONNECTION DB\_TEST MYSQL\_USER MYSQL\_PASSWORD MYSQL\_PORT MYSQL\_SCHEME MYSQL\_CONNECTION SQLITE\_USER

## SQLITE\_PASSWORD SQLITE\_SCHEME SQLITE\_CONNECTION POSTGRE\_USER

**System Requirements For Selenium Recorder:**

<http://al-resalh.com/?p=8977> [https://sharingourwealth.com/social/upload/files/2022/06/GpOCWeEcfKbRhoBPvdmQ\\_07\\_fa7c5d165e3dc076b01ac6bd0837bed8\\_file.pdf](https://sharingourwealth.com/social/upload/files/2022/06/GpOCWeEcfKbRhoBPvdmQ_07_fa7c5d165e3dc076b01ac6bd0837bed8_file.pdf) <https://www.anastasia.sk/lalim-vcd-player-crack-with-serial-key-for-pc/> <https://sars.snowproportal.com/advert/a-patch-1-43-crack-download-mac-win/> <https://mommark-landsby.dk/wp-content/uploads/nehmive.pdf> <https://www.corsisj2000.it/flash-events-calendar-crack-keygen-for-lifetime-for-pc/> [https://www.kuettu.com/upload/files/2022/06/JuZKGihElNNiS97vMhlX\\_07\\_fa7c5d165e3dc076b01ac6bd0837bed8\\_file.pdf](https://www.kuettu.com/upload/files/2022/06/JuZKGihElNNiS97vMhlX_07_fa7c5d165e3dc076b01ac6bd0837bed8_file.pdf) <http://clubonlineusacasino.com/wp-content/uploads/2022/06/harnima.pdf> [https://www.spanko.net/upload/files/2022/06/i1LulwsW1TDNDyqfAvMQ\\_07\\_fa7c5d165e3dc076b01ac6bd0837bed8\\_file.pdf](https://www.spanko.net/upload/files/2022/06/i1LulwsW1TDNDyqfAvMQ_07_fa7c5d165e3dc076b01ac6bd0837bed8_file.pdf)

Minimum: OS: Microsoft Windows 7 or greater (32-bit or 64-bit) Microsoft Windows 7 or greater (32-bit or 64-bit) CPU: Intel Core i3 2.4GHz or greater Intel Core i3 2.4GHz or greater Memory: 4 GB RAM 4 GB RAM Hard Disk Space: 10 GB 10 GB Graphics: Intel HD Graphics 3000 Intel HD Graphics 3000 DirectX: Version 11 Version 11 Network: Broadband internet connection Broadband internet

<https://ecoganesh.com/wp-content/uploads/2022/06/brehar.pdf> <http://sawkillarmoryllc.com/wp-content/uploads/2022/06/gavell.pdf> [https://admireschools.org/wp-content/uploads/2022/06/DWG\\_Export\\_for\\_Acrobat.pdf](https://admireschools.org/wp-content/uploads/2022/06/DWG_Export_for_Acrobat.pdf) <https://thekaysboutique.com/wp-content/uploads/2022/06/otaemm.pdf> <https://www.afaceripromo.ro/kproxy-for-firefox-crack/> [http://bookmarkwebs.com/upload/files/2022/06/SsCmrw8KUoBzN178q7Zd\\_07\\_fa7c5d165e3dc076b01ac6bd0837bed8\\_file.pdf](http://bookmarkwebs.com/upload/files/2022/06/SsCmrw8KUoBzN178q7Zd_07_fa7c5d165e3dc076b01ac6bd0837bed8_file.pdf) <https://midwestherbaria.org/portal/checklists/checklist.php?clid=65594> <https://serv.biokic.asu.edu/pacific/portal/checklists/checklist.php?clid=5611> <https://banehgallery.com/onlyoffice-crack-product-key-full-free-download-win-mac-2022/> <https://healthcarenewshubb.com/photocdbrowser-2-5-54-3-crack/>